# **RTI\_JSON Function**

# **Description**

The RTI\_JSON function allows you to evaluate either a javascript function or a JSON (JavaScript Object Notation) expression. After passing in a javascript function or a JSON expression, you can invoke the function or evaluate the expression, and retrieve results.

# **Syntax**

RTI\_JSON(handle, action, param1, param2, param3)

## **Parameters**

The function has the following parameters:

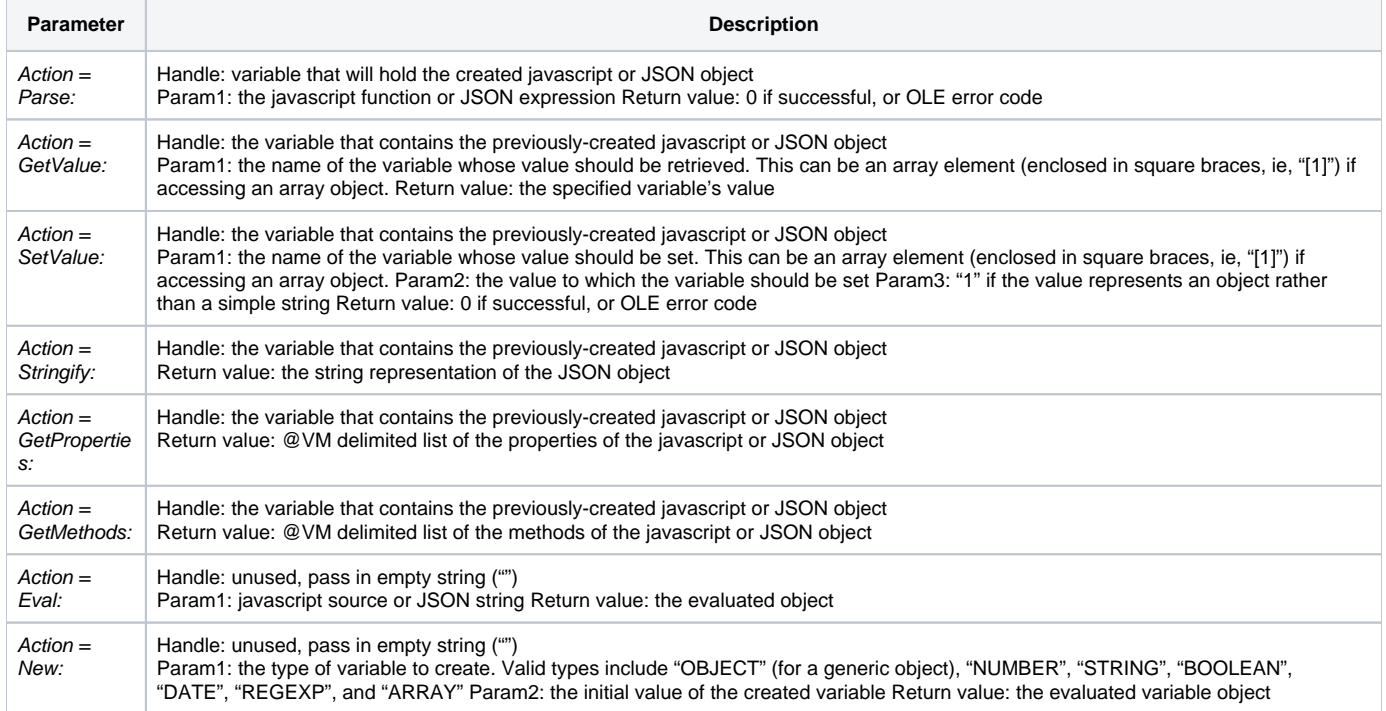

## Example 1

```
myObject = RTI_JSON('', 'New', 'OBJECT') ; * generic object
myNumber = RTI_JSON('', 'New', 'Number', '21')
myString = RTI_JSON('', 'New', 'String', 'Hello World')
myBool = RTI_JSON('', 'New', 'Boolean', '1')
mydate = RTI_JSON('', 'New', 'Date', date(), time()) ; * javascript date object
myRegEx = RTI_JSON('', 'New', 'REGEXP', "\bt[a-z]+\b") ; * regular expression
myArray = RTI_JSON('', 'New', 'ARRAY', ' "A", "B", "C"')x = Rti_JSON(MyArray, 'SetValue', '[3]', 'D')
v1 = Rti_JSON(MyArray, 'GetValue', '[0]') ;* v1 should now contain "A"
```
#### Example 2

```
* given the following JSON string:
{ "rti_table":"BOOKS", "id":"1021","BOOK_ID":"1021","TITLE":"China%20and%20the%20Manchus","AUTHOR":"Herbert%
20A.%20Giles",
"CHECK_OUT_DATE":"","RESERVED_BY":"","COMMENTS":"","CHECKED_OUT_BY":"","LAST_UPDATE_BY":"","
LAST_UPDATE_DATE":"",
"COVER_IMAGE":"","ISBN":"","BLERT":"","TM":"","COLUMN_13":"","COLUMN_14":"","COLUMN_15":"","COLUMN_16":"","
COLUMN_17":"",
"COLUMN_18":"","EMAIL_ADDRESS":"","PICTURE":"","DC":"E","ZZ1":"567","LISS":"","JW":"","COLUMN_25":"","
COLUMN_26":"",
"COLUMN_27":"","IS_AVAILABLE":"","COLUMN_29":"","DATETIMEWRITTEN":""}
oRec = RTI_JSON( jString, 'Parse')
table = RTI_JSON(oRec, 'GetValue', "rti_table") ;* should return BOOKS
If table = '' Then
   Return ''
End
id = RTI_JSON(oRec, 'GetValue', "id") ;* should return 1021
```
#### Example 3

```
myGrid = rti_json('','New', 'ARRAY') ;* create a new, empty array object
list = Get_Property(@window:'.GRID', 'LIST') ;* get the elements of a list
cnt = count(list, @fm) + ( list # '')k = 0for i = 1 to cnt item = list<i,1>
  val = list<i,2>
  if item # '' then
     obj = rti_json('','New', 'STRING', val) ;* create a new string object for each value
     x = rti_json(myGrid, 'SetObject', '[':k:']', obj, 1) ;* store it into the array
    k+1 end 
next 
myobj = rti_json('','New', 'OBJECT') ;* create a new empty object
x = rti_json(myobj,'SetObject', 'myGrid', myGrid, 1) ;* put the previously-created grid into the object
JString = rti_json(myobj, "Stringify") ;* return the JSON string
```